#### Machtbeziehungen im Betreuungsalltag

#### integra <sup>2014</sup>

Mag. Martina **Pruckner** 

Mediation | Moderation | Mobbingberatung | Recht & Ethik

Konflikt kompetenz.at

#### Mag. Martina Pruckner

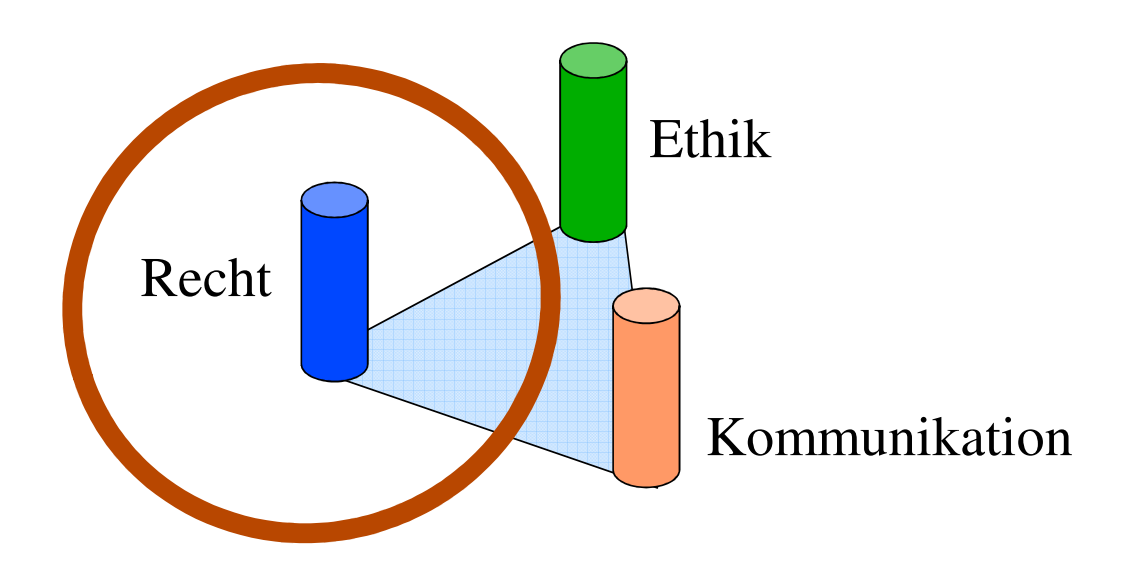

## Macht

- Fähigkeit einer Person oder Gruppe, auf das Verhalten und Denken von einzelnen Personen oder Gruppen einzuwirken.
- Fähigkeit, einseitig definierte Ziele zu erreichen, ohne sich selbst anderen zu unterwerfen oder diesen entgegenkommen zu müssen.
- Stärkere Ausgangs- bzw. Verhandlungsposition

Macht spielt praktisch in allen Formen des menschlichen Zusammenlebens eine Rolle.

Mag. Martina Pruckner

## Ohnmacht

- psychische Macht- oder Hilflosigkeit in einer Situation
- eine kurz anhaltende Bewusstseinsstörung, verursacht durch vorübergehenden Sauerstoffmangel im Gehirn

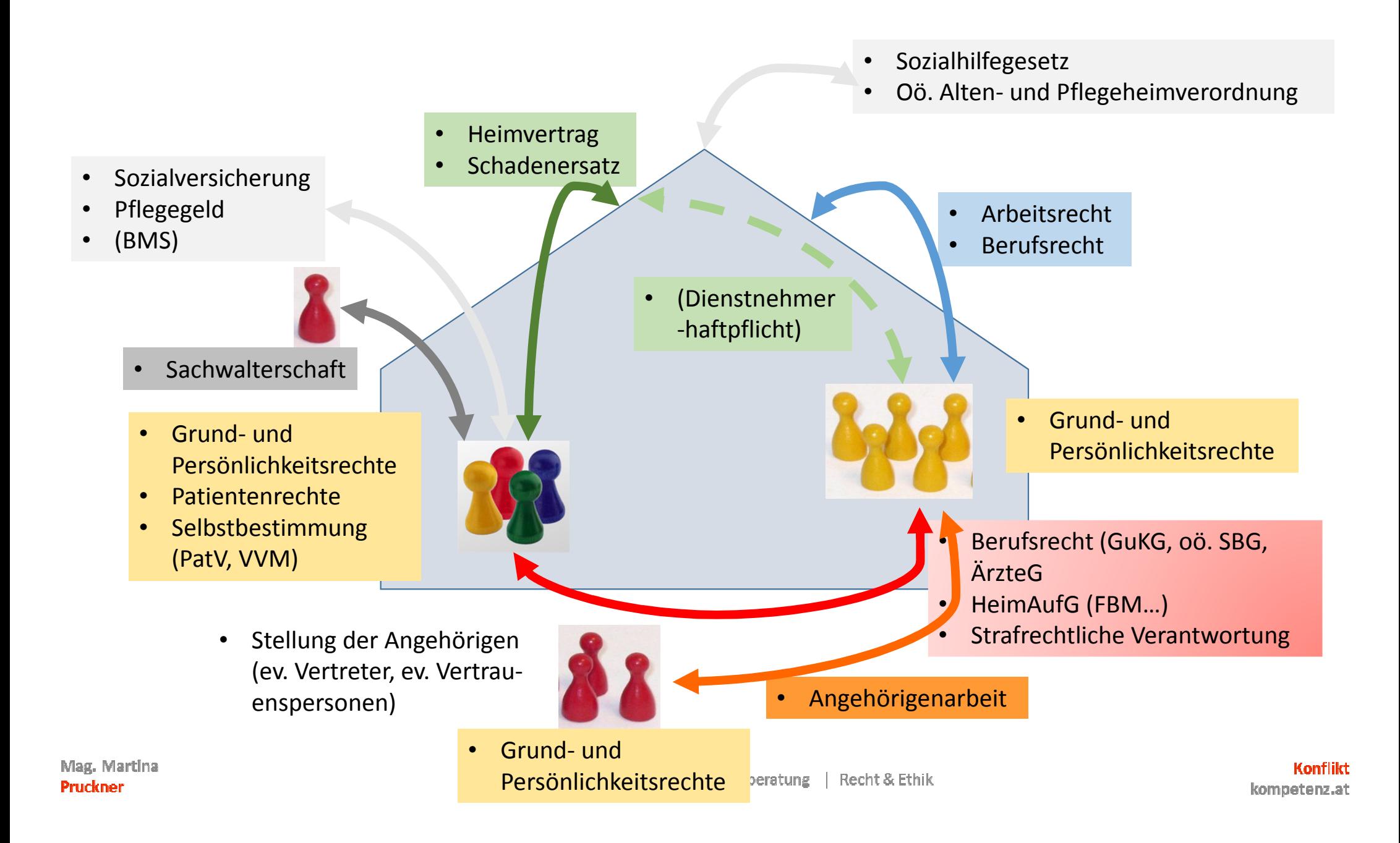

#### Gewalt

Handlungen und Handlungszusammenhänge, durch die Menschen in ihrer physischen und psychischen Integrität verletzt und in ihrer Handlungsfreiheit eingeschränkt werden

(Schweikert)

# Erscheinungsformen

- Physische Gewalt
- Psychische Gewalt
- Mischformen Gewalt
- Soziale Gewalt
- Ökonomische Gewalt

## Ursachen

- Aktionsmodelle
	- Persönlichkeit
- Reaktionsmodelle
	- Umweltreize
- Strukturmodelle
	- Verhältnisse, auch Gesellschaft
- Interaktionsmodelle
	- Beziehungsdynamiken

#### Kombination der Ansätze sinnvoll!

# Drama-DreieckOpferRetterTäter

Konflikt kompetenz.at

## Schweregrade der Gewalt

- Nicht-physische Gewalt
- Physische Gewalt
	- Minor violence
		- Stoßen, zwicken, Gegenstände werfen, Klapse…
	- Severe violence
		- (wiederholtes) Zuschlagen bis hin zum Waffengebrauch

# Häufigkeit

- Singuläre Gewalt
- Wiederholte Gewalt

#### **Kultur der Misshandlung:**

Die gewalttätige Person übt mit unterschiedlichen, teilweise "harmlos" wirkenden Mitteln weitgehende Kontrolle über andere Person(en) aus.

## Auswirkungen von Gewalt

#### • Physische Gewaltfolgen

 • Verletzungen, Psychische Belastung, Anspannung, Psychosomatische Folgewirkungen…

#### • Psychische Gewaltfolgen

 • Angst, Misstrauen, Schlafstörungen, Depression, niedriges Selbstwert-gefühl, Verzweiflung oder Todeswunsch, Rückzug…

#### • Ökonomische oder soziale Gewaltfolgen

 • Einschränkung der Handlungsfähigkeit, Minderung des Selbstwertgefühls…

Mag. Martina Pruckner

#### Stockholm-Syndrom

- Das Leben des Opfers wird bedroht. Der Täter hat Macht, seine Drohung auszuführen.
- Das Opfer kann nicht entkommen oder glaubt, nicht entkommen zu können
- Das Opfer ist von andern Menschen isoliert.
- Der Täter ist zeitweise freundlich gegenüber seinem Opfer.

#### **Macht und Ohnmachtbei den Aktivitäten des täglichen Lebens**

Mag. Martina Pruckner

Mediation | Moderation | Mobbingberatung | Recht & Ethik

Konflikt kompetenz.at

#### *Kommunizieren*

- bevormunden
- zur Kommunikation zwingen
- zu lautes oder zu leises Sprechen
- unverständlich sprechen
- kein Blickkontakt beim Sprechen
- Brille nicht putzen
- Hörgerät nicht anreichen oder nicht warten
- beschimpfen
- wortlos pflegen
- Konflikte ignorieren
- Zuwendung entziehen oder vorenthalten
- Namen verniedlichen oder respektlos anreden
- unaufgefordertes Duzen
- belehren und tadeln
- Besserwisserei
- den Mund verbieten

# *Sich bewegen*

- unangemessene Berührung
- nicht fachliche, unangemessene Unterstützung der Bewegungen
	- ungeeignetes Tempo beim Führen und Begleiten,
	- heftige oder ruckartige Bewegungen am oder mit dem Bewohner/Patienten
	- Bewegungsspielraum einschränken, z.B.den Rollstuhl zu eng an den Tisch schieben und Bremsen feststellen
- fixieren (körperlich, medikamentös)
	- "Seniorensessel" (Tisch-Stuhl-Kombination) aufzwingen
- Ausgänge blockieren oder unkenntlich machen
- zu unangemessener Zeit oder ohne, dass es gewünscht wird, zu Bett bringen
- im Bett liegen lassen
- Lagerungen oder Mobilisation erzwingen ("Das ist so verordnet!")
- Gehhilfen verweigern oder diese nicht anpassen
- vorhandene Hilfsmittel nicht benutzen
- sich weigern, die Verordnung eines individuell angepassten Hilfsmittel zu veranlassen
- "Bewegungsmelder" anbringen

#### *Vitale Funktionen des Lebens aufrechterhalten*

- Durchzug machen
- nicht lüften bzw. Fenster offen stehen lassen
- lüften, wenn jemand (fast) nackt ist
- schlechte Gerüche belassen
- Wassertemperatur vorgeben
- den Bedürfnissen oder dem Klima nicht angepasste Kleidung anziehen
- Bedürfnisse nicht wahrnehmen oder rationalisieren ("So kalt ist es doch noch gar nicht.")
- Wünsche (Wärmflasche, Decke) ignorieren oder Bitten abschlagen.
- therapeutische Möglichkeiten vorenthalten

# *Sich pflegen*

- •Körperpflege (auch Vollbad, Dusche, Haarwäsche, Bartpflege) erzwingen
- •die eigenen Hygienevorstellungen dem Bewohner/Patienten aufdrängen
- ungefragt bzw. ohne Zustimmung Haar-, Bart-, Nagel- oder Zahnpflege ausführen
- Zwangsparfümierung
- routinemäßiges nächtliches Waschen
- routinemäßige Anwendung von Babypflege- oder Seniorenpflegemitteln
- Verwendung heimüblicher Pflegemittel wie Waschlotion und Hautpflege ohne Absprache oder Zustimmung

#### *Essen und Trinken*

- Ess- bzw. Trinkhilfen vorenthalten
- individuelle Esssitten, Rituale, Gewohnheiten missachten•
- Materialien aus dem Kinderbereich benutzen, wie Kindergeschirr •oder Lätzchen
- Speisen und Getränke ohne pflegerische Notwendigkeit ("Geht •schneller") eingeben
- bei den Mahlzeiten in unangemessener bzw. fachlich nicht korrekter Art und Weise unterstützen
- $\bullet$   $\;$  zum Essen und Trinken nötigen ("Ein Löffelchen für $\ldots$ ")  $\bullet$
- •nicht ausreichend mit Nahrung und Flüssigkeit versorgen
- •von "füttern" sprechen
- •starre Essenszeiten

## *Ausscheiden*

- auf der Toilette sitzen lassen
- "drin liegen lassen"
- Dauerkatheter ohne medizinische Indikation legen
- jemanden waschen, während er/sie die Notdurft verrichtet
- Toilettengänge ausschließlich nach festgelegtem Zeitrhythmus ("Toilettenrunden")
- "Abführtage"
- nicht nur gelegentliche Versorgung mit zu kleinen bzw. zu großen Inkontinenzhilfen
- Schlüpfer verweigern, wenn Fixierhöschen ("Netzhosen") benutzt werden

Mag. Martina Prucknei

## *Sich kleiden*

- Kleidung wegschließen ungewünschte Kleidung anziehen
- routinemäßiges Anziehen "bequemer Kleidung" (Jogginganzüge, Morgenmäntel) oder von Strumpfhosen an Stelle von Strümpfen
- Tagesbekleidung verweigern und Nachtwäsche auch tagsüber belassen
- keine den besonderen Bedürfnissen angepasste Kleidung beschaffen, z.B. für Rollstuhlfahrer Bewohner
- reihum nur mit Kleidung aus dem "Stationsfundus" ankleiden.

## *Ruhen und Schlafen*

- zu zeitiges Wecken
- routinemäßiges nächtliches Waschen
- Schlafmittel/Psychopharmaka ohne Information verabreichen oder ohne.dass darum gebeten wurde
- volle Beleuchtung bei nächtlicher Pflegehandlung
- den individuellen Ruhebedarf ignorieren (Zwangsruhe / Mittagschlaf verweigern)
- den Wunsch nach dem eigenen Bettzeug und individueller Bettwäsche ignorieren
- Lärm und Unruhe

## *Beschäftigung, Lebensfeldgestaltung, Wohnen*

- 
- Kindergartenspiele
- die Privatsphäre missachten (z.B. nicht anklopfen)
- keine eigenen Möbel zulassen
- einen starren Tagesablauf vorgeben bzw.
- "hausüblichen" Tagesrhythmus erzwingen
- Orientierungshilfen vorenthalten zur Teilnahme an Feiern und zum "Fröhlichsein" nötigen
	- • von Feiern und Aktivitäten ausschließen
	- Pflegeutensilien lagern für alle sichtbar im persönlichen Umfeld (Inkontinenzmaterial, Mundpflegeset)
	- fehlende bzw. zu geringe oder einseitige Anregung der Sinne

### *Sich als Mann / Frau fühlen oder verhalten*

- sexuelle Äußerungen
- negativ kommentieren oder belächeln
- zwischengeschlechtliche Beziehungen verhindern
- Frauen ohne Absprache bzw. ohne, dass<sup>•</sup> es gewünscht wurde, in Hosen kleiden
- sich weigern, alten Damen Miederwäsche anzuziehen
- Körperpflege ohne Sichtschutz oder bei offener Tür
- das Schamgefühl verletzen
- Wunsch nach dem Geschlecht der unterstützenden Pflegeperson ignorieren
- Kosmetika verweigern
- • "Damenbart" nicht entfernen oder ungefragt entfernen
- Bartpflege bei Herren nicht individuell angepasst (Häufigkeit, elektrische statt Nassrasur)

## *Für eine sichere Umgebung sorgen*

- Fixierung bzw. Bettgitter
- aus "Sicherheitsgründen" die Selbständigkeit unnötig einengen
- angstfördernde Rahmenbedingungen
- Vertrauensbruch
- Nichteinhaltung von Verabredungen, Zusagen, Versprechen
- unterstützende Mittel vorenthalten (Brille im Nachttisch, Gehhilfen in der Ecke)
- Leitungen, Kabel usw. im Bewegungsbereich
- zu feuchtes Wischen oder Wasserlachen am Boden nicht beseitigen
- keine oder ungeeignete Uhren und Kalender anbringen (zu klein)
- schimpfen, Unruhe, laute Geräusche im **Wohnbereich**

## *Soziale Beziehungen und Bereiche sichern und gestalten*

- jemanden sich selbst überlassen
- tagsüber aus dem Zimmer oder Gemeinschaftsräumen ausschließen
- vorgeben, wo sich der Betreffende aufzuhalten hat, z. B. im Tagesraum oder im Dienstzimmer ("unter Aufsicht")
- das Zimmer verschließen
- das eigene Geld verweigern oder persönliche Ausgaben reglementieren
- private Post vorenthalten
- keine Außenkontakte ermöglichen oder fördern
- reizarmes, langweiliges Umfeld
- Dauerberieselung durch Radio- oder Fernsehprogramm
- Hintergrundmusik nach dem Geschmack der Pflegenden
- erzwungenes Teilnehmen an Radio- oder Fernsehübertragungen (Gottesdienst)
- Angehörige nicht einbeziehen
- die Wünsche der Angehörigen zum Nachteil der Bewohner vernachlässigen oder überbewerten
- Kontakte zwischen Bewohnern vorgeben

Mag. Martina Pruckner

Mediation | Moderation | Mobbingberatung | Recht & Ethik

#### *Mit existenziellen Erfahrungen des Lebens umgehen*

- religiöse Vorschriften und Riten nicht beachten oder missachten
- die Hoffnung nehmen
- plumpen Optimismus verbreiten ("Das wird schon wieder!")
- Gesprächswunsch abblocken
- Gespräche über Sterben und Tod vermeiden oder erzwingen